УДК 621.313.333.2

# **ИСПОЛЬЗОВАНИЕ ПОЛЕВЫХ РАСЧЕТОВ ПРИ МОДЕЛИРОВАНИИ РАБОТЫ РЕГУЛИРУЕМЫХ АСИНХРОННЫХ ДВИГАТЕЛЕЙ**

**В. С. Петрушин<sup>1</sup>** , **Ю. Р. Плоткин<sup>2</sup>** , **Р. Н. Еноктаев<sup>1</sup> , Ив Тиолье<sup>3</sup>**

*<sup>1</sup>Одесский национальный политехнический университет 2 Берлинская школа экономики и права 3 JMAG support team from POWERSYS*

*Аннотация. Исследованы как статические, так и динамические режимы работы асинхронного электропривода и выполнено сравнение эксплуатационных характеристик регулируемого асинхронного двигателя, полученных теоретически и экспериментально. Параметры схемы замещения двигателя определялись по аналитическим выражениям, а также в результате полевого анализа и использовались в программе DIMAS Drive. Полевой анализ осуществлялся с помощью программного комплекса JMAG.*

*Ключевые слова: регулируемый асинхронный двигатель, параметры схемы замещения, статические режимы работы, динамические режимы работы, экспериментальные исследования, математическое моделирование, полевой анализ.*

# **Введение**

Повсеместное распространение частотнорегулируемых электроприводов во всех отраслях промышленности и на транспорте предопределяет задачи их разработки и совершенствования, что невозможно без математического моделирования всех физических процессов, происходящих в таких приводах. Особенно важным является анализ эксплуатационных характеристик регулируемых асинхронных двигателей (РАД), расчет которых требует определения параметров схемы замещения двигателя в каждой нагрузочнорегулировочной точке в рассматриваемом диапазоне регулирования. В ряде научных трудов [1,2] рассматривались эксплуатационные характеристики РАД.

#### **1. Постановка задач исследования**

Традиционно параметры схемы замещения асинхронных двигателей (АД) определяются по аналитическим выражениям, вид которых зависит от конструкции машины, пазовой геометрии, обмоточных данных и т.д. В тоже время на сегодняшний день существуют программы расчета магнитных полей двигателей, позволяющие определить искомые параметры. Особенностью анализа полей РАД является необходимость их расчета при различных величинах и частотах питающего двигатель напряжения и, в общем случае, при различных моментах на валу двигателя. Значения параметров используются как при

© Петрушин В. С., Плоткин Ю. Р.,

Еноктаев Р. Н., Ив Тиолье, 2018

моделировании статических режимов работы, так и при решении системы нелинейных уравнений, описывающих динамические режимы работы. Причем нелинейные коэффициенты уравнений (параметры схем замещения), а также потери в стали магнитопровода, добавочные и механические потери меняются на каждом шаге интегрирования системы дифференциальных уравнений. Определение потерь осуществляется при анализе статических режимов. Учет вышеуказанных составляющих потерь позволяет уточнять расчеты энергетических показателей в переходных режимах [1]. Характер нагрузки должен быть принят во внимание при расчете динамических характеристик, а именно на каждом шаге интегрирования системы дифференциальных уравнений следует учитывать изменение нагрузочного момента. На вид динамических характеристик влияет также момент инерции привода и скорость нарастания параметра регулирования – частоты преобразователя.

Полевой анализ основывается на решении задач расчета электромагнитного поля методом конечных элементов с помощью программного комплекса JMAG [3] и дальнейшего использования полученных результатов программе DimasDrive [4].

# **2. Материалы и результаты исследований**

В соответствии с принципами системного подхода для исследования эксплуатационных характеристик РАД обеспечивается совместное рассмотрение преобразователей, двигателей и нагрузок [1], что реализовано в программном

продукте DIMASDrive, разработанном на кафедре электрических машин Одесского национального политехнического университета.

Эквивалентная схема замещения двигателя с переменными при частотном управлении параметрами представлена на рис.1. В ней все сопротивления (индуктивные  $x_1, x_2', x_0$  и активное  $r<sub>0</sub>$ ), исключая активные сопротивления обмотки статора  $r_1$  и обмотки ротора  $r_2'$ , изменяются пропорционально параметру регулирования частоты  $\alpha = f_1/f_{1u}$ , представляющему собой отношение текущей  $f_l$  и номинальной  $f_{l_n}$  частот на выходе преобразователя. Кроме того, как переменные на рис. 1 изображены параметры, значения которых изменяются вследствие таких явлений, как насыщение стали магнитопровода и вытеснение токов обмотки ротора.

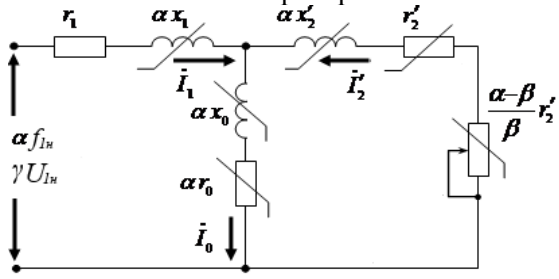

Рис.1.Эквивалентная схема замещения двигателя с переменными при частотном управлении параметрами

Приложенное к двигателю напряжение оценивается относительной величиной  $\gamma = U_I/U_{I_H}$  отношением текущего и номинального напряжений питания двигателя. Приведенное активное сопротивление обмотки ротора r' обратно пропорционально абсолютному скольжению, равному отношению текущей частоты тока в обмотке ротора f, к номинальной частоте преобразователя  $\beta = f_2/f_{I_H} = \alpha \cdot s$ , где  $s$  – скольжение двигателя. Переменные параметры схемы замещения АД рассчитываются с учетом нелинейностей, связанных с насыщением магнитопровода и вытеснением токов в проводниках.

Используя математические выражения, приведенные в [1], представляется возможным рассчитать и построить некоторые эксплуатационные характеристики.

Для проведения полевого моделирования в программном продукте JMAG была сформирована геометрическая модель исследуемого АД (рис.2). Основное уравнение, которое необходимо решить при полевом анализе имеет вид:

$$
\nabla \times \frac{1}{\mu_0} \nabla \times A = J - \sigma \frac{\partial A}{\partial t} - \nabla \times M
$$

где  $M$  – вектор намагниченности;  $A$  – векторный магнитный потенциал;  $J$  – плотность тока; σ - электропроводность.

На границах расчетной области 2D модели приняты граничные условия Дирихле, при которых векторный магнитный потенциал на внешней границе равен нулю, т.е. магнитный поток за пределы области не выходит [5-7].

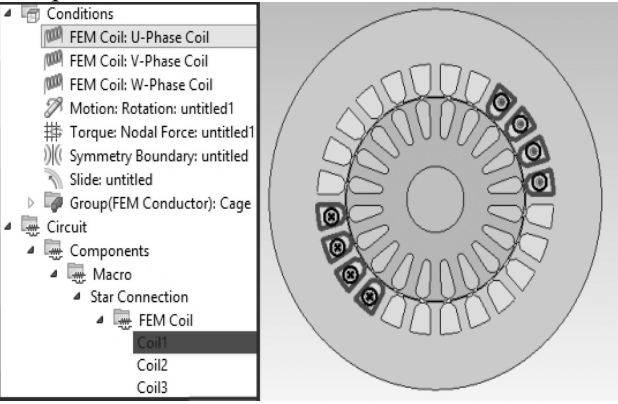

Рис.2. Рабочее окно программы с моделью АД

Для идентификации некоторых параметров схемы замещения (индуктивного сопротивления обмотки статора  $x_1$ , приведенных активного  $r'_2$  и индуктивного х'2 сопротивлений обмоки ротора), в JMAG-Designer формируются опыты с заторможенным ротором для различных величин и частот питающего напряжения, соответственно диапазону регулирования. Активное сопротивление обмотки статора  $r_1$  можно рассчитать по известному выражению или измерить на отключенной от сети машине. С помощью полученных по результатам полевого анализа значений тока  $I_{\kappa}$ , мощности  $P_{\kappa}$  и предварительно заданного напряжения  $U_{\kappa}$  короткого замыкання, активные и индуктивные сопротивления исследуемого АД определяются как [3,8]:

$$
r_{\kappa} = \frac{P_{\kappa}}{I_{\kappa}^{2}}, \ |z_{\kappa}| = |r_{\kappa} + jx_{\kappa}| = \sqrt{{r_{\kappa}}^{2} + {x_{\kappa}}^{2}} = \frac{U_{\kappa}}{I_{\kappa}},
$$

$$
x_{\kappa} = \sqrt{|z_{\kappa}|^{2} - r_{\kappa}^{2}}, \ r_{2}' = r_{\kappa} - r_{1},
$$

$$
x_{1} = 0.48 \cdot x_{\kappa}, \ x_{2}' = 0.52 \cdot \frac{x_{\kappa}}{c_{1}}.
$$

Для идентификации индуктивного сопротивления взаимоиндукции х был сформирован опыт холостого хода для различных величин и частот питающего напряжения. Данный параметр ветви намагничивания также определяется для всех нагрузочно- регулировочных точек, при различных скольжениях.

Значения тока  $I_0$ , мощности  $P_0$ , полученные по результатам полевого анализа и предварительно заданного напряжения  $U_0$  холостого хода, позволяют определить индуктивное сопротивление взаимоиндукции:

$$
\cos \varphi_0 = \frac{P_0}{U_0 \cdot I_0},
$$
  

$$
I_m = I_0 \cdot \sin \varphi_0,
$$
  

$$
x_0 = \frac{U_0}{I_m}.
$$

Активное сопротивление  $r_0$  соответствует потерям в стали магнитопровода и рассчитывается по выражению представленному в [1].

На экспериментальном стенде двигатель АИР71А2 питался от транзисторного преобразователя частоты типа ALTIVAR-28. Обмотки статора АД имели соединение "звезда". Линейное напряжение сети во время эксперимента составляло 380 В. Момент инерции двигателя с нагрузочным механизмом составлял  $0,0017$   $\text{kr} \cdot \text{m}^2$ . Момент нагрузки на валу имел линейную зависимость от числа оборотов и описывался следующим уравнением  $M(n) = 0.2 + 0.825 \cdot n \cdot 10^{-3}$ . Исследования были проведены при интенсивности нарастания частоты преобразователя 50 Гц/с и для закона частотного управления  $U/f = \text{const.}$ В процессе эксперимента осциллографировались токи и напряжения с помощью устройства BORDO- 421 и затем, с использованием разработанной на базе MATLAB программы "Обработка результатов". было произведено построение в функции времени кривых изменения анализируемых переменных. На рис.3,4 представлены некоторые рабочие характеристики двигателя с учетом и без учета результатов полевого анализа.

Математические модели, используемые для исследования переходных электромагнитных процессов в АД, основаны на системе нелинейных дифференциальных уравнений равновесия напряжений и токов с переменными коэффициентами [1], решая которую можно определить потокосцепления обмоток статора и ротора. Найденные потокосцепления дают возможность определить токи в обмотках статора и ротора, электромагнитный момент, частоту вращения и другие величины, характеризующие работу АД в неустановившихся режимах. Один из подходов к анализу динамических характеристик АД предполагает предварительное определение этих коэффициентов для необходимой рабочей точки диапазона регулирования. Поэтому до анализа переходного процесса проводятся расчеты установившихся режимов с целью получения значений всех параметров схемы замещения с учетом

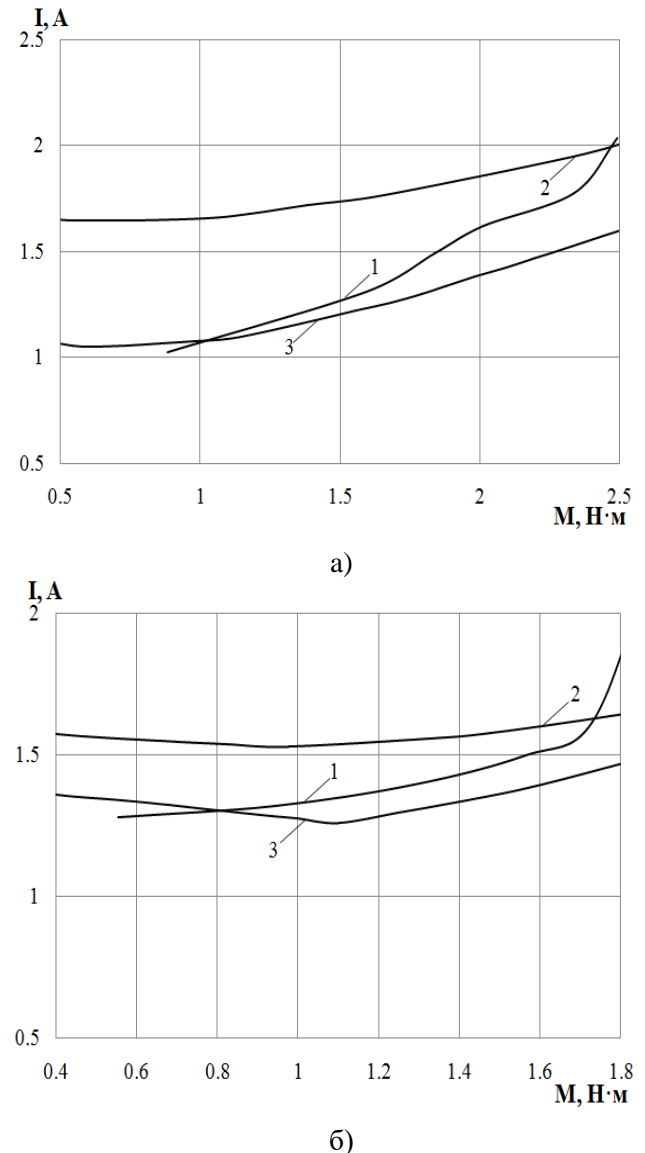

Рис.3. Изменение потребляемого двигателем тока 50 Гц (а), 30 Гц (б): 1 – эксперимент; 2 -моделирование без использования полевого анализа; 3 - моделирование с использованием полевого анализа:

вытеснения токов в обмотках и насыщения магнитопровода для необходимых рабочих точек диапазона регулирования. Для этого используются ММ установившихся режимов. Таким образом при расчетах динамических режимов учитываются изменения на каждом шаге интегрирования системы, т.е. в определенных точках характеристики перехода от одной частоты вращения к другой, величин и частот питающего напряжения, параметров схемы замещения. При нагрузках вентиляторного и тягового характера изменяется также момент нагрузки, значение которого, соответствующее угловой частоте вращения привода, определяется по нагрузочной характеристике.

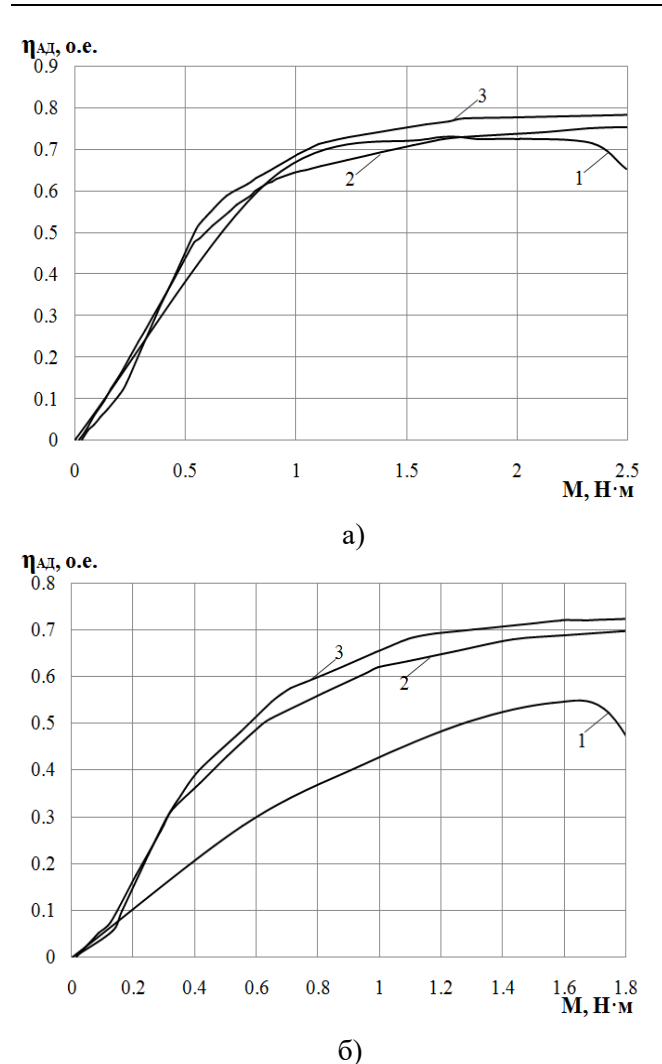

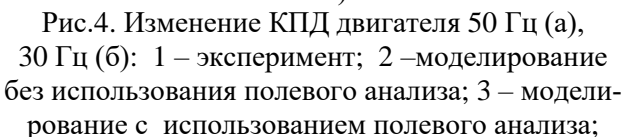

Результаты эксперимента и моделирования частоты вращения, потребляемого тока и КПД двигателя представлены на рис.5-7.

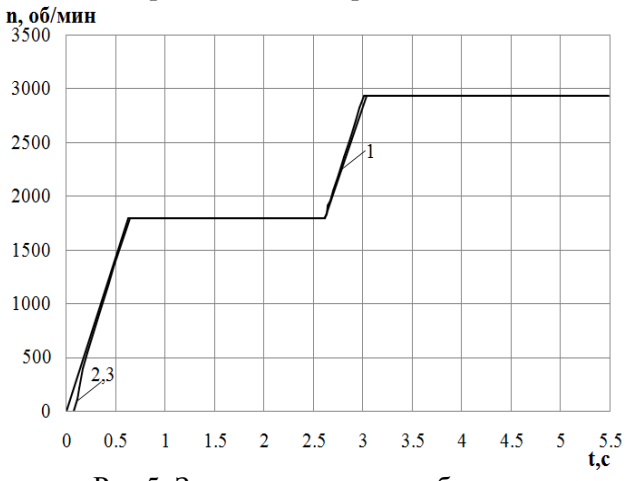

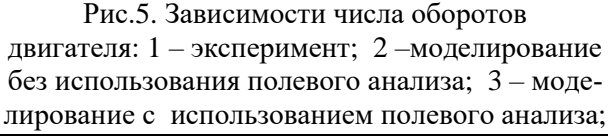

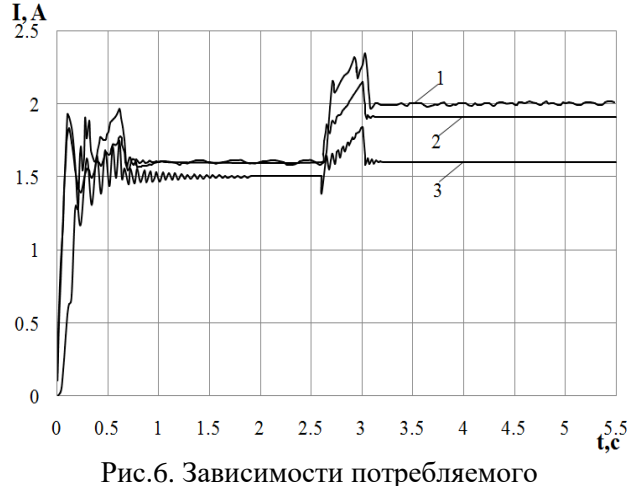

двигателем тока: 1 – эксперимент; 2 – моделирование без использования полевого анализа; 3 – моделирование с использованием полевого анализа;

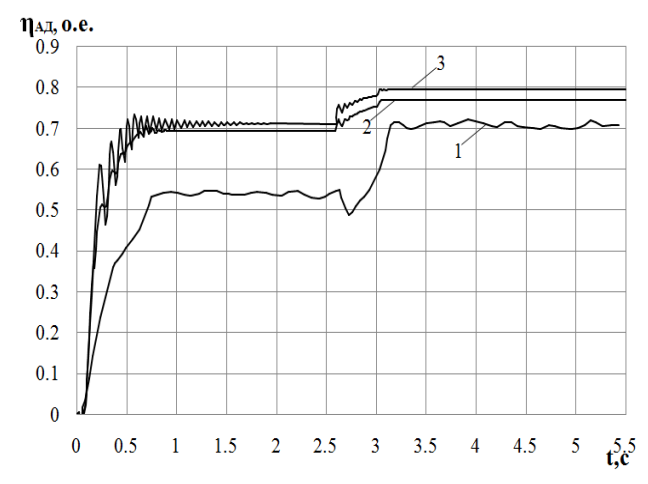

Рис.7. Зависимости КПД двигателя: 1 – эксперимент; 2 –моделирование без использования полевого анализа; 3 – моделирование с использованием полевого анализа;

Динамические характеристики были получены для рассматриваемых законов при работе на заданную тахограмму (2,6 с на 1792 об/мин, *M=*1,66 Н·м; 2,9 с – 2932 об/мин, *M=*2,61 Н·м) с учетом переходных процессов.

#### **Выводы**

Погрешность определения потребляемого двигателем тока при моделировании по сравнению с экспериментом меньше при использовании результатов полевого анализа (при 50 Гц средняя погрешность 9,22 % в диапазоне изменения момента нагрузки 1 – 2,5 Н·м, при 30 Гц средняя погрешность 7 % в диапазоне изменения момента нагрузки  $0.6 - 1.8$  Н $\cdot$ м) чем без использования (при 50 Гц средняя погрешность 20,18 %, при 30 Гц средняя погрешность 11,67 % в тех же соответственно диапазонах изменения

Електромашинні і напівпровідникові перетворювачі енергії

момента нагрузки).

Значения КПД двигателя, полученные экспериметально и в результате моделирования, близки для частоты 50 Гц и существенно отличаются для частоты 30 Гц, что предопределяет корректировку в математической модели расчета потерь при частотах, отличных от стандартной.

Аналогичные результаты получены при анализе динамических режимов.

# **Список использованной литературы**

1. Петрушин, В. С. Учебное пособие "Асинхронные двигатели в регулируемом электроприводе" [Текст] // Одесса, Наука и техника: – 2006. – 320 с.

2. Петрушин, В. С., Еноктаев, Р. Н., Шестаков, О. И., Прокопенко, Н. С. Учет потерь от высших гармонических в регулируемых асинхронных двигателях [Текст] / В. С. Петрушин, Р. Н. Еноктаев, О. И. Шестаков, Н. С. Прокопенко // Харків :- Вісник Нац. техн. ун-ту "ХПІ" : зб. наук. пр. Сер. : Електричні машини та електромеханічне перетворення енергії.: НТУ "ХПІ":– 2017. – Вып. 1(1223). – С. 101-105.

3. JMAG Application Note. Calculation of Equivalent Circuit Parameters in a Three-Phase Induction Motor [Text]. 2012-2015 JSOL Corporation

4. Петрушин, В. С., Рябинин, С. В., Якимец, А. М. Программный продукт "DIMASDrive". Программа анализа работы, выбора и проектирования асинхронных короткозамкнутых двигателей систем регулируемого электропривода (свидетельство о регистрации программы ПА№4065) [Электронный ресурс]. – Киев: – Государственный департамент интеллектуальной собственности, 26.03.2001. – 1 електрон. опт. диск (CD-ROM).

5. Матющенко, А. В. Полевые математические модели вентильных двигателей с постоянными магнитами и их сопоставительный анализ [Текст] / А. В. Матющенко // ЕіЕ:  $-2015$ . – Вып.1. – С. 25-28.

6. Ярымбаш, Д. С., Коцур, М. И., Ярымбаш, С. Т., Коцур, И. М. Особенности определения параметров схемы замещения асинхронного двигателя для режима короткого замыкания [Текст] / Д. С. Ярымбаш, М. И. Коцур, С. Т. Ярымбаш, И. М. Коцур // Електротехніка і електроенергетика: – 2017. – Вып. 1. – С. 24-30.

7. Попович, О. М., Головань, І. В. Визначення параметрів заступної схеми асинхронного двигуна та їх нелінійних залежностей за результатами польового аналізу [Текст] / О. М. Попович, І. В. Головань // К. : - Праці Інституту електродинаміки Національної академії наук України: Зб. наук. пр.: ІЕД НАНУ: – 2012. –Вип 31– С. 38-48.

8. Jurkovic, S. Induction Motor Parameters Extraction [Electronic Resource]. – Access Mode http://web.mit.edu/kirtley/binlustuff/literature/electr ic%20machine/motor-parameters.pdf

# **References**

1. Petrushin, V. S. (2006), Textbook. Induction motors in adjustable electric [Uchebnoe posobie. Asinkhronnye dvigateli v reguliruemom elektroprivode], Science and Technology Publ. Odessa. 320 p.

2. Petrushin, V. S., Enoktaev, R. N., Shestakov, O. I., Prokopenko, N. S. (2017), " Accounting for losses from higher harmonic in regulated asynchronous motors "[" Uchet poter' ot vysshikh garmonicheskikh v reguliruemykh asinkhronnykh dvigateliakh"], *NTU "KhPI"*, No.1(1223), pp. 101-105.

3. JMAG Application Note. Calculation of Equivalent Circuit Parameters in a Three-Phase Induction Motor .2012-2015 JSOL Corporation.

4. Petrushin, V. S. , Rjabinin, S. V. , Jakimec, A. M. (2001) , "The software product "DIMASDrive". Analysis program of work, selection and design of asynchronous cage motors tion system so controlled drive (evidence of a PA program registration number 4065) " [Programmnyj produkt "DIMASDrive". Programma analiza raboty, vybora i proektirovanija asinhronnyh korotkozamknutyh dvigatelej sistem reguliruemogo jelektroprivoda (svidetel'stvo o registracii programmy

PA№4065. CD)], [Electronic Resource] Gosudarstve nnyj department intellektual'noj sobstvennosti, Kiev.

5. Matiushchenko, A. V. (2015), "Mathematical field models of brushless DC motors with permanent magnets and their comparative analysis" ["Polevye matematicheskie modeli ventil'nykh dvigatelei s postoiannymi magnitami i ikh sopostavitel'nyi analiz "], *ЕіЕ*, No.1, pp. 25-28.

6. Jarymbash, D. S., Kocur, M. I., Jarymbash, S. T., Kocur, I. M.(2017), "Features of parameter determination of the induction motor substitution circuit for short-circuit mode "[" Osobennosti opredelenija parametrov shemy zameshhenija asinhronnogo dvigatelja dlja rezhima korotkogo zamykanija"], *Electrical Engineering and Power Engineering*, No.1, pp. 24-30.

7. Popovich, O. M., Golovan', І. V.(2012), "Definition of parameters of an equivalent circuit of an asynchronous motor by results of the field analysis" ["Viznachennia parametrіv zastupnoi skhemi asinkhronnogo dviguna ta іkh nelіnіinikh zalezhnostei za rezul'tatami pol'ovogo analіzu"], *Technical Electrodynamics*, No.31, pp. 38-48.

8. Jurkovic, S. Induction Motor Parameters Extraction. Available online: http://web.mit.edu/kirtl

ey/binlustuff/literature/electric%20machine/motorparameters.pdf (accessed on 25 August 2017).

# **USE OF FIELD CALCULATIONS FOR MODELING THE OPERATION OF ADJUSTABLE INDUCTION MOTORS**

# **V. Petrushin<sup>1</sup>** , **Y. Plotkin<sup>2</sup>** , **R. Yenoktaiev<sup>1</sup> , Yves Thioliere<sup>3</sup>**

*<sup>1</sup>Odessa National Polytechnic University <sup>2</sup>Berlin School of Economics and Law 3 JMAG support team from POWERSYS*

*Abstract. Investigated both static and dynamic modes of operation of an asynchronous electric drive and a comparison of the performance characteristics of a adjustable induction motor, obtained theoretically and experimentally. Values of the parameters used in modeling static modes of operation and in solving a system of nonlinear equations describing dynamic modes of operation were determined by analytical expressions and also as a result of field analysis and were used in the DIMAS Drive program. Field analysis is based on the calculation of the electromagnetic field by the finite element method using the JMAG software. When analyzing the operation of a regulated asynchronous motor, it was taken into account that the nonlinear coefficients of the equations (equivalent circuit parameters), as well as the losses in the magnetic core steel, the additional and mechanical losses vary at each step of integration of the system of differential equations. When calculating the dynamic characteristics, the nature of the load is taken into account, namely, at each integration step the change in the load moment is taken into account. The form of the dynamic characteristics is also affected by the moment of inertia of the drive and the rate of increase in the control parameter- the frequency of the converter. Therefore, in calculating the dynamic modes, changes were taken into account at certain points in the characteristic of the transition from one speed to another, the values and frequencies of the supply voltage. The loss was determined in the analysis of static regimes. Taking into account the above-mentioned component losses, it was possible to clarify the calculations of the energy parameters in transient regimes.When using the equivalent circuit parameters obtained from the results of the field analysis, the error in calculating the performance characteristics with respect to the experimental studies is reduced in comparison with the calculations in which the equivalent circuit parameters are determined by analytical expressions.*

*Keywords: adjustable induction motor, equivalent circuit parameters, static operation modes, dynamic modes of operation, experimental research, math modeling, field analysis.*

# **ВИКОРИСТАННЯ ПОЛЬОВИХ РОЗРАХУНКІВ ПРИ МОДЕЛЮВАННІ РОБОТИ РЕГУЛЬОВАНИХ АСИНХРОННИХ ДВИГУНІВ**

# **В.С. Петрушин<sup>1</sup>** , **Ю.Р. Плоткін 2** , **Р.М. Єноктаєв 1 , Ів Тіольє<sup>3</sup>**

*<sup>1</sup>Одеський національний політехнічний університет 2 Берлінська вища школа економіки та права 3 JMAG support team from POWERSYS*

*Анотація. Досліджено як статичні, так і динамічні режими роботи асинхронного електроприводу і виконано порівняння експлуатаційних характеристик регульованого асинхронного двигуна, отриманих теоретично і експериментально. Значення параметрів, які використовуються при моделюванні статичних режимів роботи і при вирішенні системи нелінійних рівнянь, що описують динамічні режими роботи, визначалися за аналітичними виразами, а також в результаті польового аналізу і використовувалися в програмі DIMAS Drive. Польовий аналіз ґрунтується на розрахунку електромагнітного поля методом скінчених елементів за допомогою програмного комплексу JMAG. При аналізі роботи регульованого асинхронного двигуна було враховано, що нелінійні коефіцієнти*  *рівнянь (параметри схеми заміщення), а також втрати у сталі магнітопроводу, додаткові і механічні втрати, змінюються на кожному кроці інтегрування системи диференціальних рівнянь. При розрахунку динамічних характеристик прийнятий до уваги характер навантаження, а саме на кожному кроці інтегрування враховується зміна навантажувального моменту. На вигляд динамічних характеристик впливає момент інерції приводу і швидкість наростання параметра регулювання - частоти перетворювача. Тому при розрахунках динамічних режимів враховувалися зміни в певних точках характеристики переходу від однієї частоти обертання до іншої, величин і частот напруги живлення. Визначення втрат здійснювалось при аналізі статичних режимів. Облік вищевказаних складових втрат дозволив уточнити розрахунки енергетичних показників в перехідних режимах. При використанні параметрів схеми заміщення, отриманих за результатами польового аналізу, похибка розрахунку експлуатаційних характеристик щодо експериментальних досліджень знижується в порівнянні з розрахунками, при яких параметри схеми заміщення визначаються за аналітичними виразами.*

*Ключові слова: регульований асинхронний двигун, параметри схеми заміщення, статичні режими роботи, динамічні режими роботи, експериментальні дослідження, математичне моделювання, польовий аналіз.*

Получено 02.03.2018

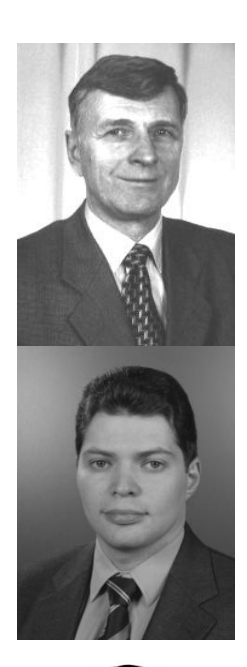

**Петрушин Виктор Сергеевич**, доктор технических наук, професcор кафедры электрических машин Одесского национального политехничекого университета, 65044, Одесса, проспект Шевченко, 1, ОНПУ, тел. (048)734-8494. E-mail: [victor\\_petrushin@ukr.net](https://mail.ukr.net/desktop#sendmsg/f=to=0WcT0pVX24Cc0PsDJhML9gCDE4Ow9W8N)

**Viktor Petrushin**, Sc.D., Electric Cars Department, ONPU, 65044, Odessa, Shevchenko av., 1, ONPU, ph. (048) 734-8494. E-mail: victor petrushin@ukr.net

# **ORCID ID:** 0000-0003-2659-126X

**Плоткин Юрий Романович**, кандидат технических наук, профессор., HWR Berlin, Alt Friedrichsfelde 60, 10315 Berlin, тел. +49 (0)30 30877-2443. E-mail: [juriy.plotkin@hwr-berlin.de](mailto:juriy.plotkin@hwr-berlin.de)

**Juriy Plotkin**, Ph.D., HWR Berlin, Alt Friedrichsfelde 60, 10315 Berlin, ph. +49 (0)30 30877-2443. E-mail: [juriy.plotkin@hwr-berlin.de](mailto:juriy.plotkin@hwr-berlin.de)

**ORCID ID:** 0000-0001-9257-5933

**Еноктаев Ростислав Николаевич**, аспирант Одесского национального политехнического университета, 65044, Одесса, проспект Шевченко, 1, ОНПУ, тел. (097)046-30-70. E-mail: rostik-enok@ukr.net

**Rostislav Yenoktaiev**, Graduate student of ONPU, 65044, Odessa, Shevchenko av.,1, ONPU, ph. (097)046-30-70. E-mail: [rostik-enok@ukr.net](mailto:rostik-enok@ukr.net)

**ORCID ID:** 0000-0003-1577-9822

**Ив Тиолье**, магистр электротехники и силовой электроники. Старший инженер-разработчик в компании Powersys (Франция). Отдел технической поддержки JMAG. E-mail: y.thioliere@powersys.fr

**Yves Thioliere**, Master degree in Electrotechnics and Power Electronics. Sr. Application Engineer in Powersys France. JMAG technical support department. E-mail: [y.thioliere@powersys.fr](mailto:y.thioliere@powersys.fr)

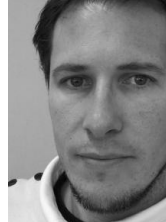

 $\overline{a}$